# **2018 September Moderation - Report**

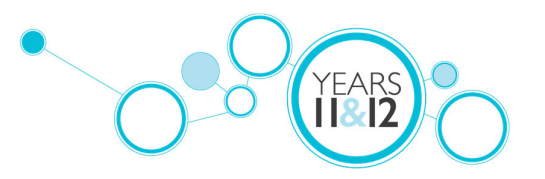

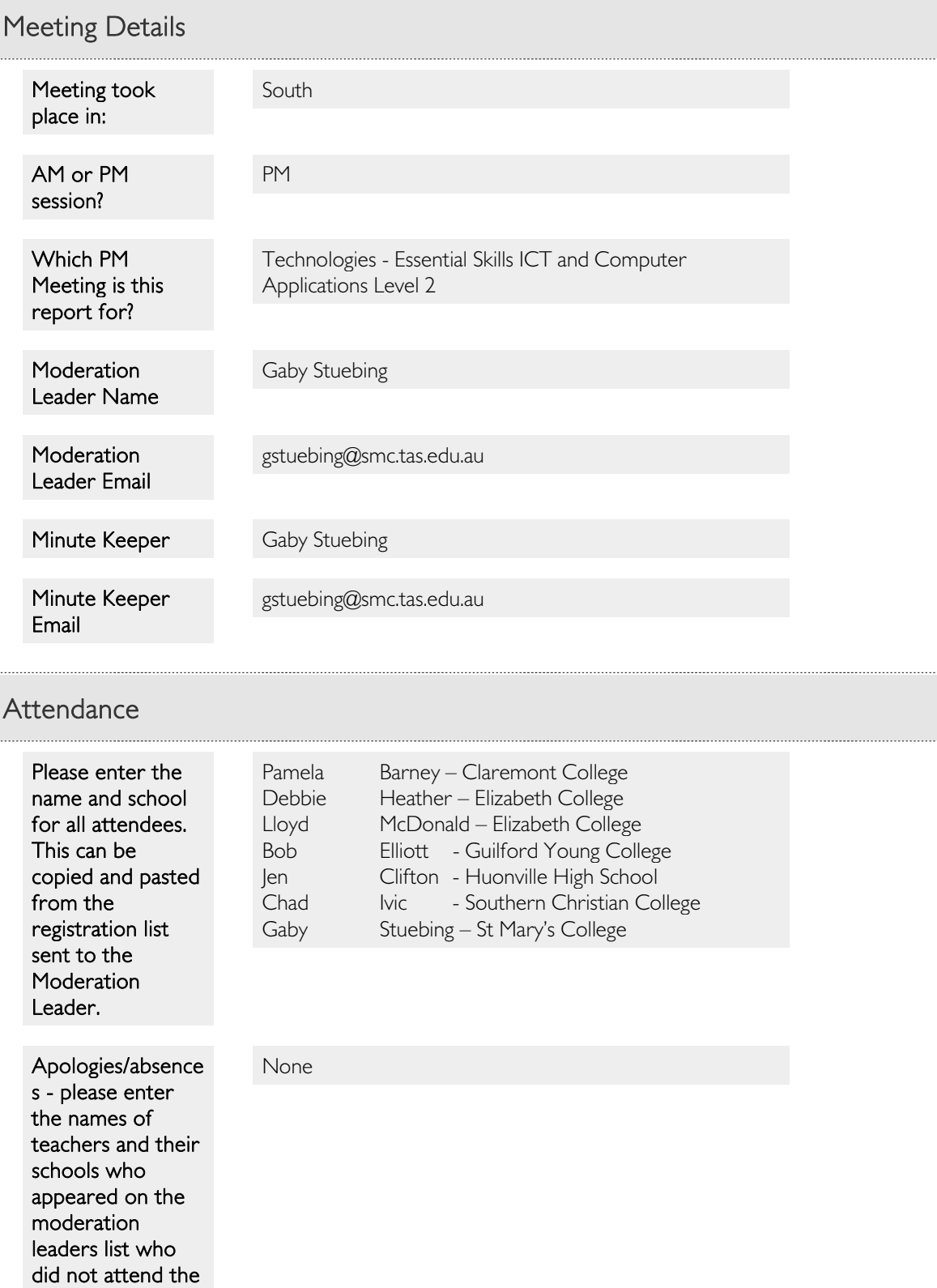

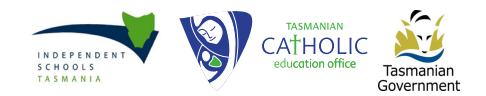

<u>in mana</u>

#### meeting.

## Moderation Details for Calibration - Sample 1

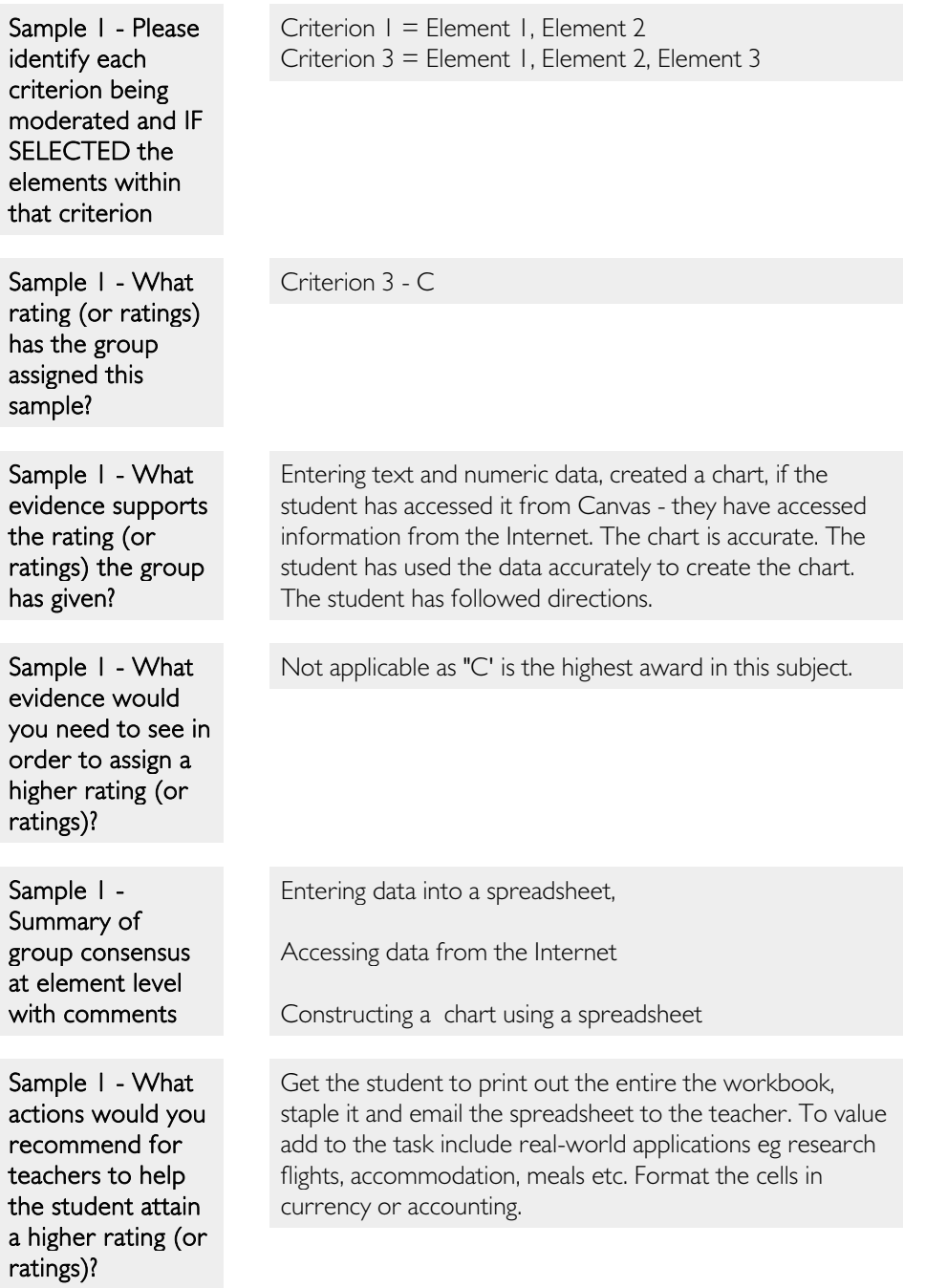

# Moderation Details for Calibration - Sample 2

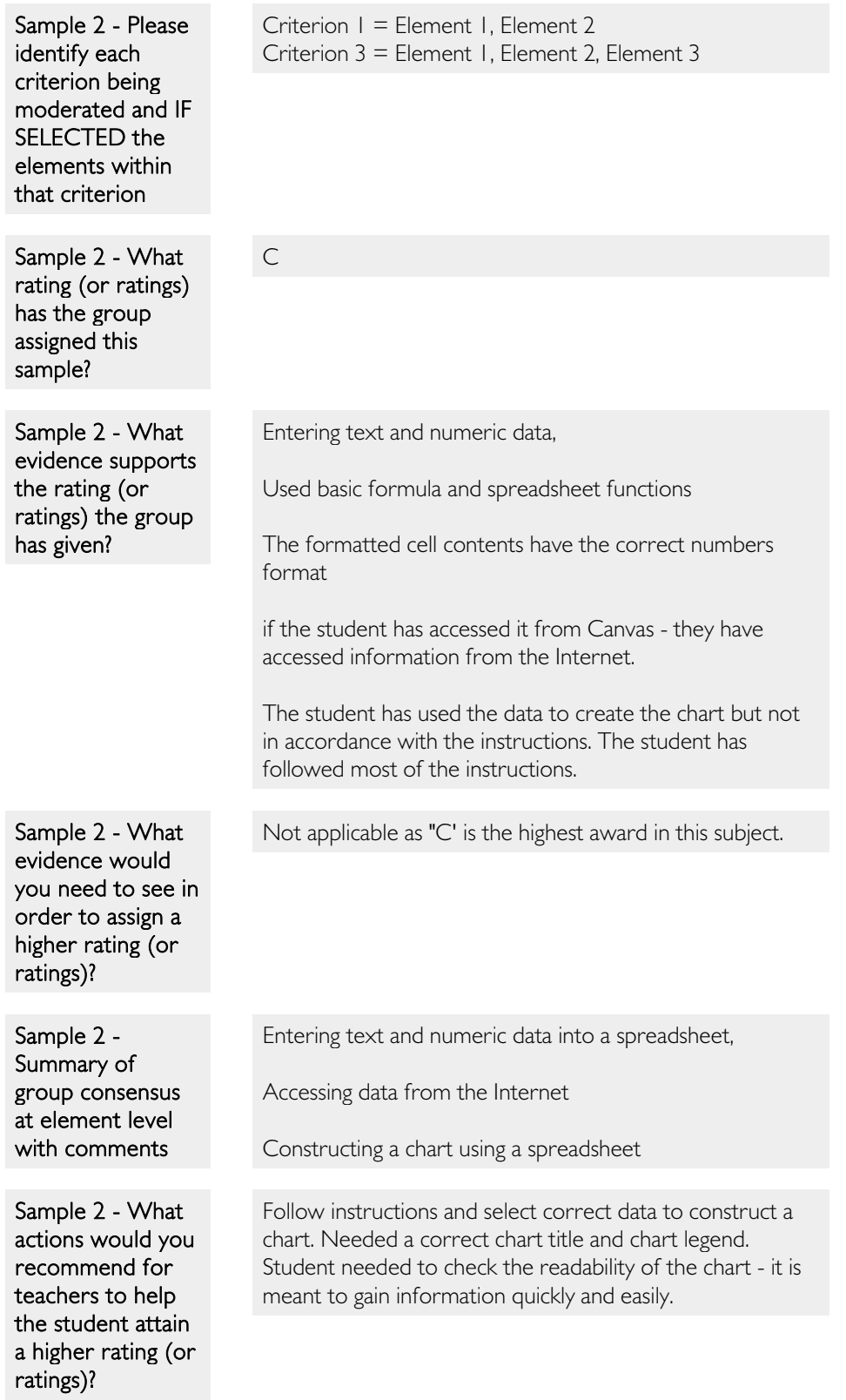

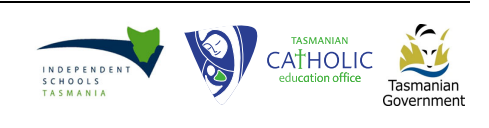

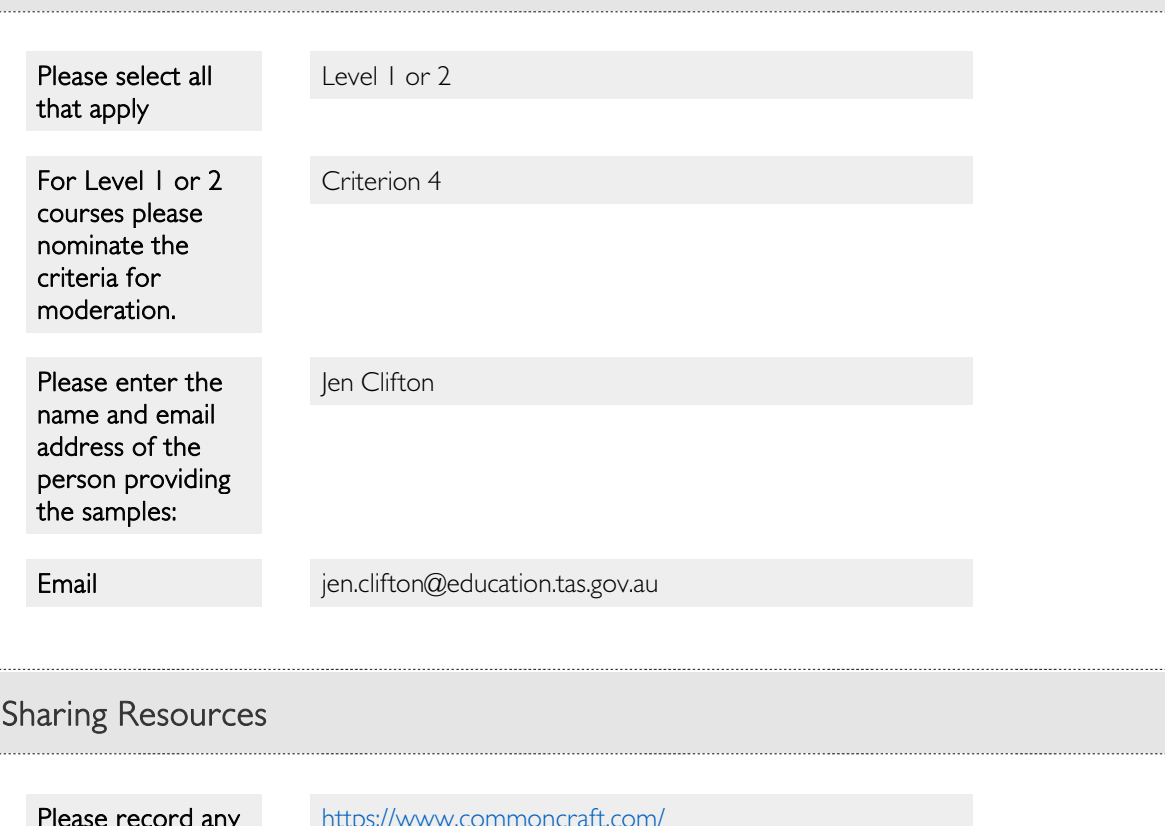

### Planning for March Moderation 2019 - Statewide Samples

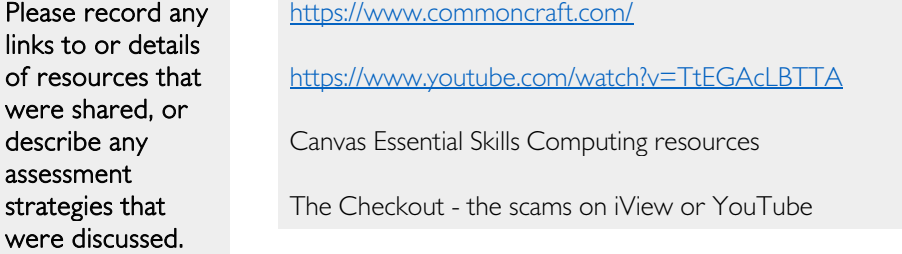

#### Course Support

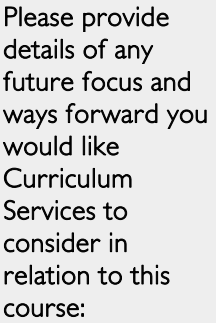

In the Explanation of Standards extend them

e.g. File management, file naming, folder organization, folder management and backups in a more modern context, i.e. cloud based solutions This will allow you to share documents and have access to version control.

Keep teachers informed since the course is only accredited until 2018.

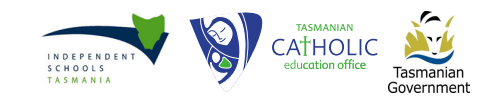

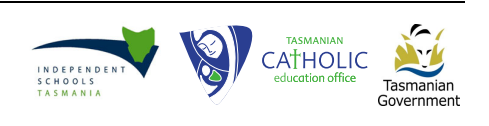